# **Активиране на профил в MY ROTARY**

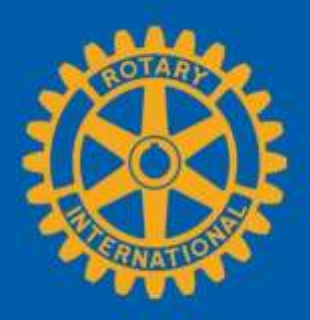

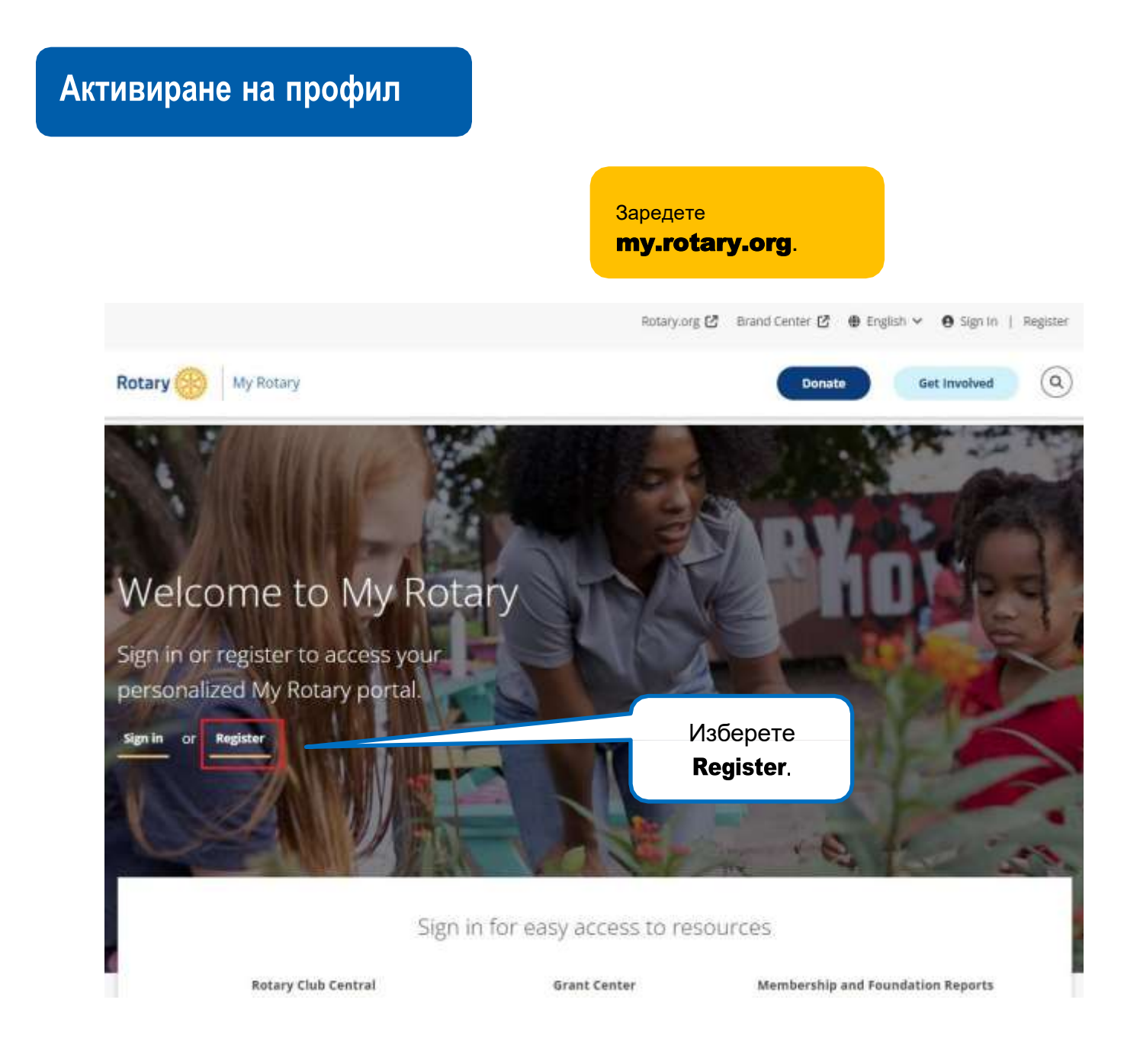

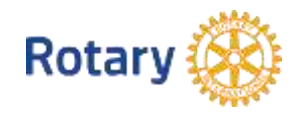

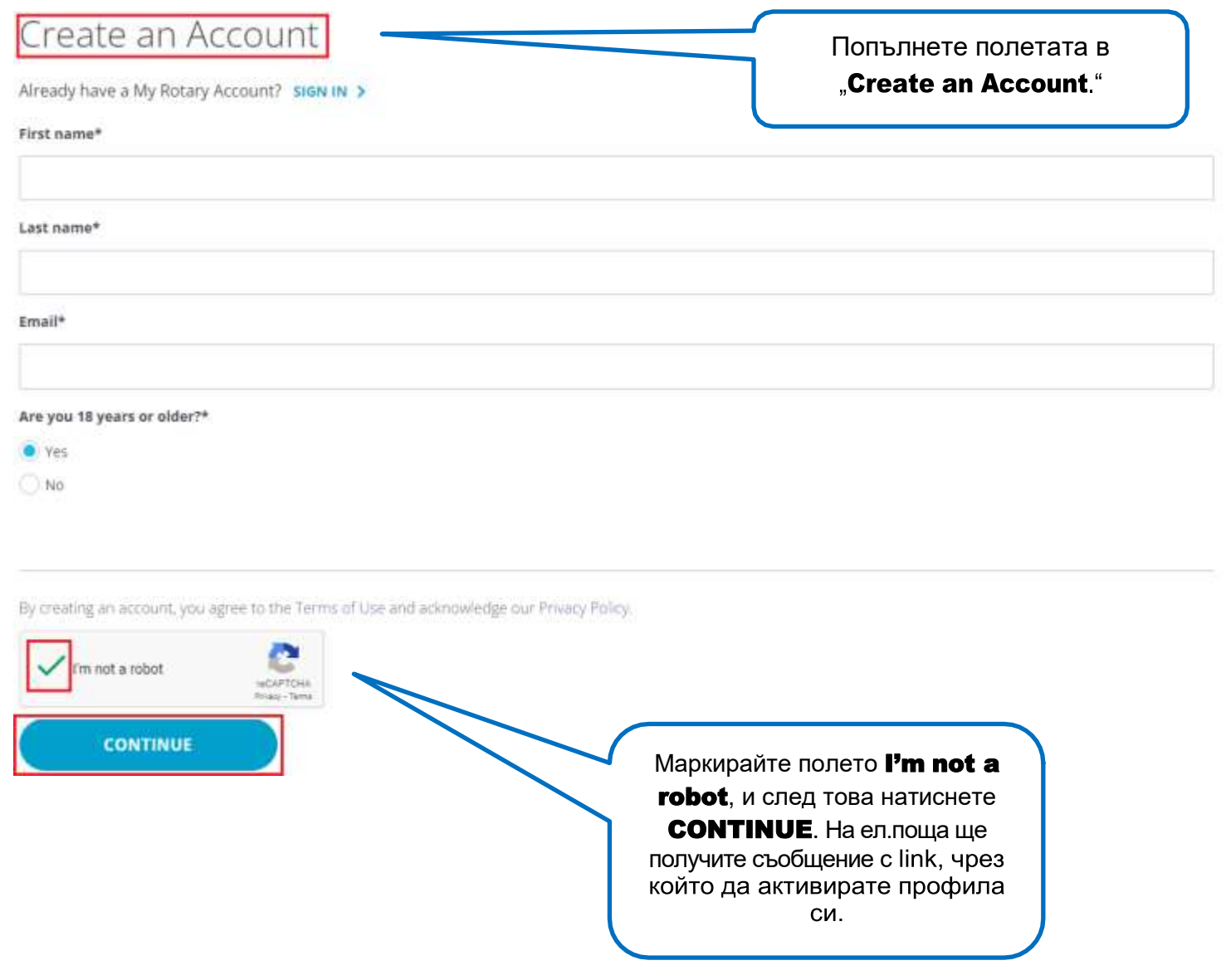

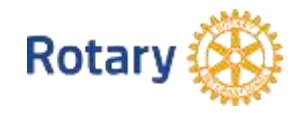

## **Активиране на профил**

**За да активирате профила си, добавете парола и въпрос за подсилване на защитата (таен въпрос).**

#### **Полето Your Password (Вашата парола):**

- Трябва да въведете поне 8 символа
- Трябва да има поне 1 главна буква
- Трябва да има поне 1 малка буква
- Трябва да има поне една цифта
- Не трябва да включва части от или цялата ви електронна поща.

#### **Отговорът на тайния въпроса за подсилване на защитата:**

- Трябва да е поне от 4 символа
- Не трябва да включва цялата ви парола
- Не трябва да включва части от или целия ви таен въпрос
- Не трябва да включва цялата ви електронна поща.

#### Password\*

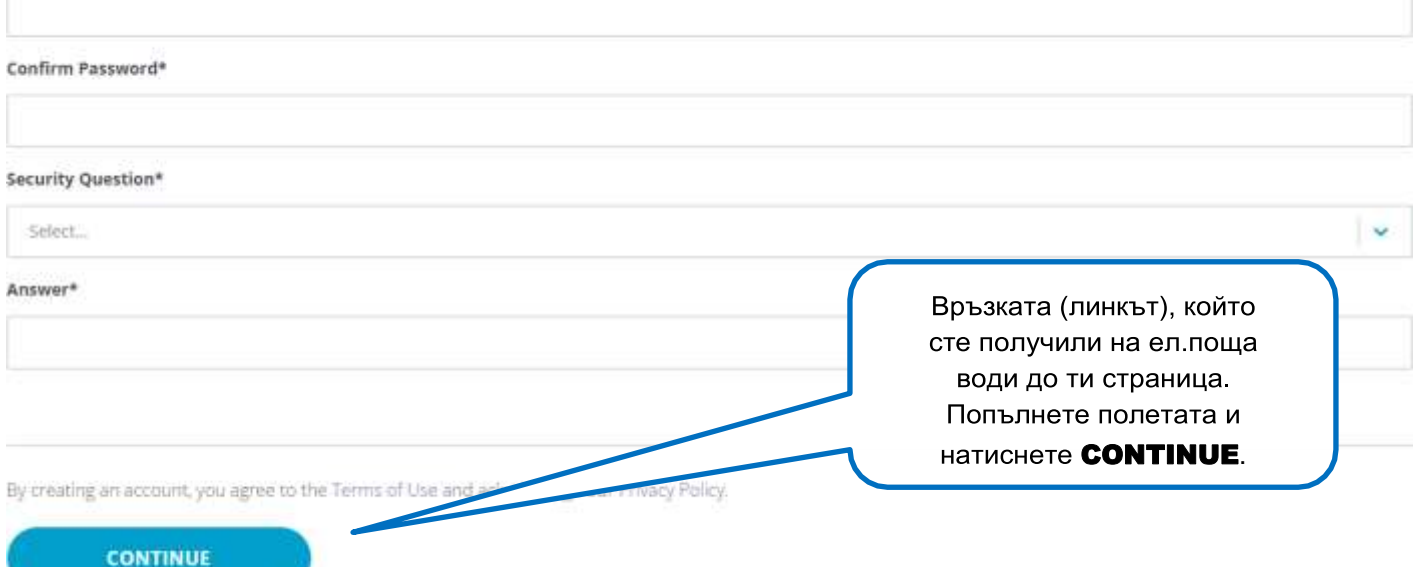

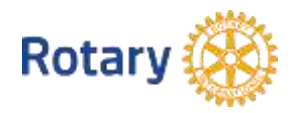

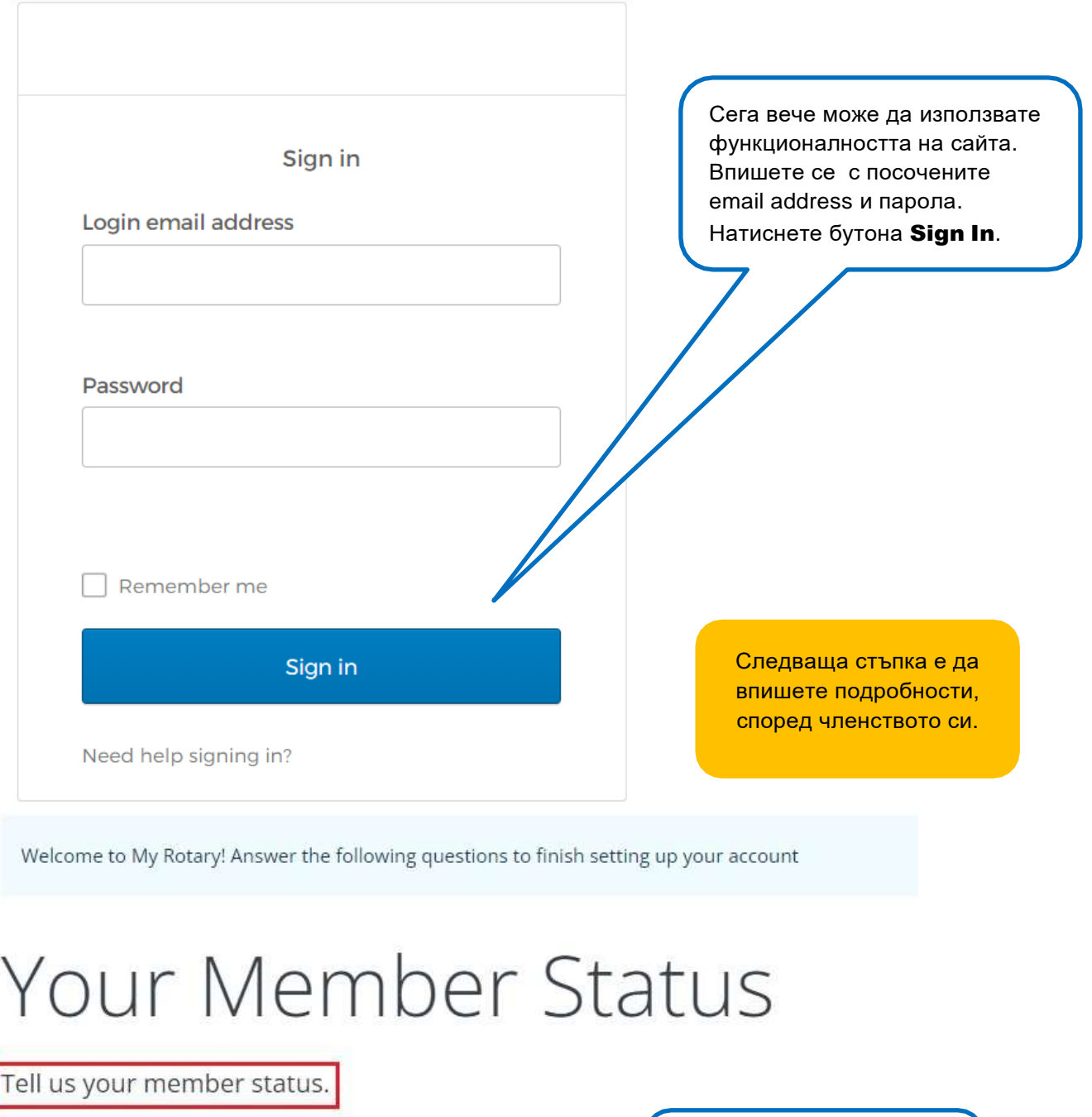

### What is your member status?\*

- I'm a current or former member of a Rotary Club
- ◯ I'm a current or former member of a Rotaract Club
- 1 have never been a member of any Rotary Club or Rotaract

Изберете своя тип членство и натиснете CONTINUE.

Note: If you belong to both a Rotary Club ap Aotaract Club, you can choose either option.

**CONTINUE** 

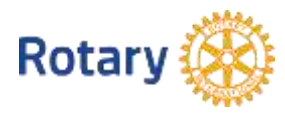